# qiwi\_api Documentation Выпуск 1.1

Helow19274

авг. 08, 2018

## Содержание:

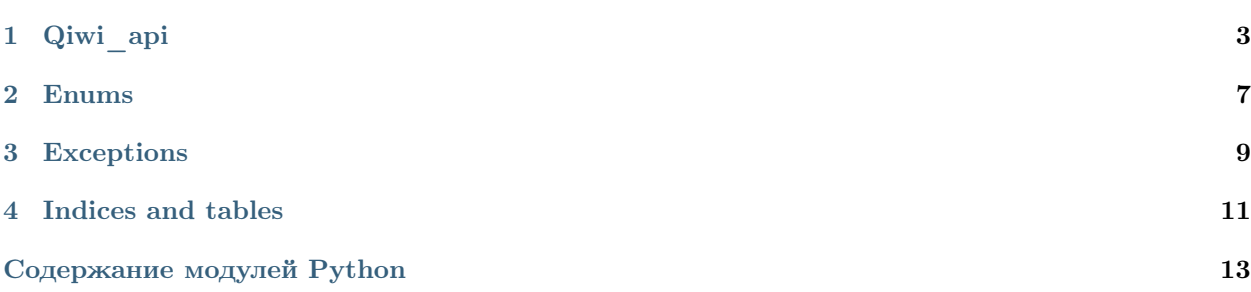

qiwi\_api - модуль для взаимодействия с Qiwi API

Установка:

\$ pip install --upgrade qiwi\_api

Пример:

```
from qiwi_api import Qiwi
```

```
api = Qiwi('your_token_here')
print(api.balance(only_balance=True))
```
Qiwi\_api

```
class qiwi_api.Qiwi(token)
    Класс для работы с Qiwi API
```
[Получить ключ](https://qiwi.com/api)

[Подробнее об API](https://developer.qiwi.com/ru/qiwi-wallet-personal)

 $\bf \Pi$ араметры token  $\left(\textit{str}\right)$  – Ключ доступа к api

get\_profile(auth\_info=True, contract\_info=True, user\_info=True) Получить информацию о профиле

#### Параметры

- auth\_info  $(bool)$  Информация об авторизации
- contract\_info  $(boo1) \text{MHD}$ нформация о кошельке
- user\_info  $(bool)$  Прочие данные

#### get\_identification()

Данные идентификации

identification(birth\_date, first\_name, middle\_name, last\_name, passport, inn=None, snils=None, oms=None)

Упрощённая идентификация

#### Параметры

- birth\_date  $(str)$  Дата рождения в формате ГГГГ-ММ-ДД
- first\_name  $(str) -$ Имя
- middle\_name  $(str) -$  Отчество
- last\_name  $(str) -$ Фамилия
- passport  $(str)$  Серия и номер паспорта (цифры без пробела)
- inn  $(str) HHH$
- snils  $(str) \text{CHMJC}$
- oms  $(str) -$ OMC

<span id="page-7-0"></span>history(rows=10, operation='ALL', sources=None, from date=None, to date=None, next  $txn$  date=None, next  $txn$  id=None)

Получить историю транзакций.

Ограничение - 100 запросов в минуту.

#### Параметры

- rows  $(int)$  Число транзакций. Максимальное количество 50
- operation  $(str)$  Тип операций, учитываемых при подсчете статистики. см. OPERATIONS
- sources  $(list \text{ or } str) Mcro$ чники платежа, учитываемые при подсчете статистики
- from\_date (str ) Начальная дата периода статистики. ГГГГ-ММ-ДД-  $\langle$ часовой пояс>. Указывается так:  $+0000(\text{UTC})$ ,  $+0300(\text{Mock}$ ва) и т.д.
- to\_date  $(str)$  Конечная дата периода статистики.  $\Gamma \Gamma \Gamma \Gamma$ -ММ-ДД- $\prec$ часовой пояс>
- next\_txn\_date  $(str)$  Дата транзакции для отсчета от предыдущего списка. Используется только вместе с nextTxnId
- next\_txn\_id  $(int)$  Номер транзакции для отсчета от предыдущего списка. Используется только вместе с nextTxnDate

statistics(from date, to date, operation= $'ALL'$ , sources=None) Получить статистику транзакций

#### Параметры

- from date  $(str)$  Начальная дата периода статистики.  $\Gamma \Gamma \Gamma$ -MM-ДД- $<$ часовой пояс>. Указывается так:  $+0000(UTC)$ ,  $+0300(Mocka)$  и т.д.
- to\_date  $(str)$  Конечная дата периода статистики.  $\Gamma \Gamma \Gamma \Gamma$ -ММ-ДД- $\prec$ часовой пояс>
- operation (list or  $str$ ) Тип операций, учитываемых при подсчете статистики см. OPERATIONS
- sources  $(str)$  Источники платежа, учитываемые при подсчете статистики

#### transaction\_info(transaction\_id)

Получить информацию о транзакции

```
Параметры transaction_id (str \text{ or } int) – Номер транзакции
```
#### $get\_receiver\_email(transaction_id, email)$

Отправка квитанции по транзакции transaction\_id на email

#### Параметры

- transaction\_id  $(str \text{ or } int)$   $H$ <sub>OMep</sub> транзакции
- email  $(str)$  Адрес почты для получения квитанции

 $balance(only\ balance=False)$ 

Получить баланс кошельков

**Параметры only\_balance**  $(boool)$  – если True, вернётся только название кошелька и его баланс

<span id="page-8-0"></span>comission(provider)

Комиссионные условия провайдера

Параметры provider (str, int or  $Providers$ ) – id провайдера

fill\_form(provider, recipient=None, amount=None, comment=None, blocked=None) Автозаполнение платёжных форм

#### Параметры

- provider (str, int or  $Providers$ ) id провайдера
- recipient  $(str)$  Номер телефона/счета/карты пользователя
- amount  $(int \text{ or } float)$  Сумма в рублях. Должна быть меньше 99 999 рублей
- comment  $(str)$  Комментарий. Только если provider  $== 99$  (перевод на кивикошелёк)
- blocked (list or str) Неактивные поля формы. См. BLOCKABLE\_FIELDS

send\_qiwi(recipient, amount, comment=None)

Перевод на кошелёк Киви

#### Параметры

- recipient  $(str)$  Номер получателя в формате  $71234567890$
- amount  $(int \text{ or } float) Cy_{MMA}$  в рублях. Минимум 1 рубль
- comment  $(str)$  Комментарий

#### send\_mobile(recipient, amount)

Оплата мобильной связи

#### Параметры

- recipient  $(str)$  Номер телефона для пополнения в формате  $71234567890$
- amount  $(int \text{ or } float) \text{Cymma B py6JJAX}$

 $method(method_name, payload=None, method='GET')$ Вызов метода API

#### Параметры

- method\_name  $(str)$  Часть url после <https://edge.qiwi.com/>
- payload  $(str \text{ or } dict)$  json параметры
- method  $(str)$  Merog запроса (get, post)

detect\_operator(number)

Узнать id оператора

Параметры number  $(str)$  – номер телефона в формате  $71234567890$ 

#### Enums

```
qiwi_api.enums.OPERATIONS = ['ALL', 'IN', 'OUT', 'QIWI_CARD']
     Типы операций
qiwi_api.enums.SOURCES = ['QW_RUB', 'QW_USD', 'QW_EUR', 'CARD', 'MK']
     Источники платежей
qiwi_api.enums.IDENTIFICATIONS = ['SIMPLE', 'VERIFIED', 'FULL']
     Уровни идентифицации
qiwi_api.enums.STATUSES = ['WAITING', 'SUCCESS', 'ERROR']
     Статусы платежей
qiwi_api.enums.BLOCKABLE_FIELDS = ['sum', 'account', 'comment']
     Поля формы, которые можно сделать неактивными
class qiwi_api.Providers
         Базовые классы: enum. IntEnum
     An enumeration.
     QIWI = 99Киви
     ALFABANK = 464Альфа-Банк
     TINKOFFBANK = 466
         Тинькофф Банк
    RSBANK = 815Банк Русский Стандарт
    PSBANK = 821Промсвязьбанк
     VIS = 1960Visa\operatorname{CH}\nolimits\Gamma
```
<span id="page-11-0"></span>VISA\_RUSSIA = 1963 Visa Россия MASTERCARD\_CIS = 21012 MasterCard СНГ

MASTERCARD\_RUSSIA = 21013 MasterCard Россия

MIR = 31652 Мир

## Exceptions

<span id="page-12-2"></span><span id="page-12-1"></span><span id="page-12-0"></span>class qiwi\_api.exceptions.ApiError

Базовые классы: Exception

class qiwi\_api.exceptions.WrongToken

Базовые классы: [qiwi\\_api.exceptions.ApiError](#page-12-1)

class qiwi\_api.exceptions.PermissionError

Базовые классы: [qiwi\\_api.exceptions.ApiError](#page-12-1)

Indices and tables

- <span id="page-14-0"></span> $\bullet\,$  genindex
- $\bullet \hspace{0.5em} \text{modindex}$
- $\bullet\,$  search

Содержание модулей Python

<span id="page-16-0"></span>q

qiwi\_api, [3](#page-6-0) qiwi\_api.enums, [7](#page-10-0)  $\verb|qivi_api.exceptions, 9$  $\verb|qivi_api.exceptions, 9$ 

#### Алфавитный указатель

## A

ALFABANK (атрибут qiwi api.Providers), [7](#page-10-2) ApiError (класс в qiwi\_api.exceptions), [9](#page-12-2)

### B

balance() (метод qiwi\_api.Qiwi), [4](#page-7-0) BLOCKABLE FIELDS (в модуле qiwi\_api.enums), [7](#page-10-2)

## $\mathcal{C}$

comission() (метод qiwi\_api.Qiwi), [4](#page-7-0)

## D.

detect operator() (метод qiwi api.Qiwi), [5](#page-8-0)

### F

fill\_form() (метод qiwi\_api.Qiwi), [5](#page-8-0)

## G

get\_identification() (метод qiwi\_api.Qiwi), [3](#page-6-1) get\_profile() (метод qiwi\_api.Qiwi), [3](#page-6-1) get receipt email() (метод qiwi api.Qiwi), [4](#page-7-0)

### $H$

history() (метод qiwi\_api.Qiwi), [4](#page-7-0)

### I

identification() (метод qiwi\_api.Qiwi), [3](#page-6-1) IDENTIFICATIONS (в модуле qiwi\_api.enums), [7](#page-10-2)

#### M

MASTERCARD CIS (атрибут qiwi\_api.Providers), [8](#page-11-0) MASTERCARD\_RUSSIA (атрибут qiwi\_api.Providers), [8](#page-11-0) method() (метод qiwi\_api.Qiwi), [5](#page-8-0) MIR (атрибут qiwi\_api.Providers), [8](#page-11-0)

## $\Omega$

OPERATIONS (в модуле qiwi\_api.enums), [7](#page-10-2)

### P

PermissionError (класс в qiwi\_api.exceptions), [9](#page-12-2) Providers (класс в qiwi\_api), [7](#page-10-2) PSBANK (атрибут qiwi\_api.Providers), [7](#page-10-2)

## Q

QIWI (атрибут qiwi\_api.Providers), [7](#page-10-2) Qiwi (класс в qiwi\_api), [3](#page-6-1) qiwi\_api (модуль), [3,](#page-6-1) [7](#page-10-2) qiwi\_api.enums (модуль), [7](#page-10-2) qiwi\_api.exceptions (модуль), [9](#page-12-2)

### R

RSBANK (атрибут qiwi api.Providers), [7](#page-10-2)

### S

send mobile() (метод qiwi api.Qiwi), [5](#page-8-0) send qiwi() (метод qiwi api.Qiwi), [5](#page-8-0) SOURCES (в модуле qiwi\_api.enums), [7](#page-10-2) statistics() (метод qiwi\_api.Qiwi), [4](#page-7-0) STATUSES (в модуле qiwi\_api.enums), [7](#page-10-2)

### T

TINKOFFBANK (атрибут qiwi\_api.Providers), [7](#page-10-2) transaction  $info()$  (метод qiwi api.Qiwi), [4](#page-7-0)

### $\sqrt{ }$

VISA\_CIS (атрибут qiwi\_api.Providers), [7](#page-10-2) VISA\_RUSSIA (атрибут qiwi\_api.Providers), [7](#page-10-2)

#### W

WrongToken (класс в qiwi\_api.exceptions), [9](#page-12-2)